# **Google Drive**

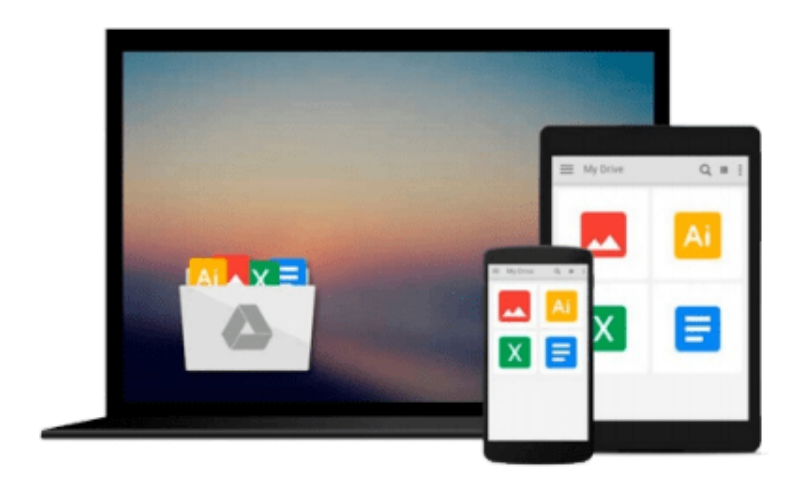

 $\equiv$ 

# **Office 2013 All-In-One For Dummies**

*Peter Weverka*

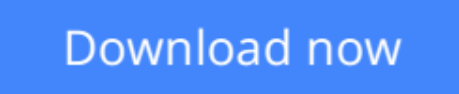

[Click here](http://sapek.club/go/read.php?id=B00B0H9QVQ) if your download doesn"t start automatically

# **Office 2013 All-In-One For Dummies**

Peter Weverka

### **Office 2013 All-In-One For Dummies** Peter Weverka

Home and business users around the globe turn to Microsoft Office and its core applications every day. Whether you're a newcomer or a veteran Office user, this friendly-but-informative guide provides in-depth coverage on all the newest updates and enhancements to the Office 2013 suite. With an overview of tools common to all Office applications and self-contained minibooks devoted to each Office application, *Office 2013 All-in-One For Dummies* gets you up to speed and answers the questions you'll have down the road.

- Explores the new Office interface and explains how it works across the applications
- Features eight minibooks that cover Word, Excel, PowerPoint, Outlook, Access, Publisher, OneNote, common Office tools, and ways to expand Office productivity
- Highlights the new online versions of Word, Excel, and PowerPoint as well as changes to the interface and new tools and techniques

*Office 2013 All-in-One For Dummies* makes it easy to learn to use Office and gets you up and running on all the changes and enhancements in Office 2013.

**[Download](http://sapek.club/go/read.php?id=B00B0H9QVQ)** [Office 2013 All-In-One For Dummies ...pdf](http://sapek.club/go/read.php?id=B00B0H9QVQ)

**[Read Online](http://sapek.club/go/read.php?id=B00B0H9QVQ)** [Office 2013 All-In-One For Dummies ...pdf](http://sapek.club/go/read.php?id=B00B0H9QVQ)

### **From reader reviews:**

#### **Rubye Carter:**

This Office 2013 All-In-One For Dummies are generally reliable for you who want to certainly be a successful person, why. The key reason why of this Office 2013 All-In-One For Dummies can be one of several great books you must have is giving you more than just simple reading food but feed an individual with information that maybe will shock your previous knowledge. This book will be handy, you can bring it almost everywhere and whenever your conditions at e-book and printed people. Beside that this Office 2013 All-In-One For Dummies forcing you to have an enormous of experience for instance rich vocabulary, giving you tryout of critical thinking that we realize it useful in your day pastime. So , let's have it and enjoy reading.

#### **Linda Christopher:**

Do you really one of the book lovers? If yes, do you ever feeling doubt when you find yourself in the book store? Try and pick one book that you never know the inside because don't judge book by its handle may doesn't work this is difficult job because you are afraid that the inside maybe not while fantastic as in the outside appearance likes. Maybe you answer could be Office 2013 All-In-One For Dummies why because the fantastic cover that make you consider with regards to the content will not disappoint a person. The inside or content is actually fantastic as the outside or even cover. Your reading sixth sense will directly assist you to pick up this book.

#### **James Anderson:**

You will get this Office 2013 All-In-One For Dummies by check out the bookstore or Mall. Simply viewing or reviewing it can to be your solve difficulty if you get difficulties to your knowledge. Kinds of this publication are various. Not only through written or printed but additionally can you enjoy this book through e-book. In the modern era such as now, you just looking from your mobile phone and searching what their problem. Right now, choose your current ways to get more information about your book. It is most important to arrange you to ultimately make your knowledge are still up-date. Let's try to choose proper ways for you.

#### **Michelle Mills:**

As a pupil exactly feel bored to be able to reading. If their teacher expected them to go to the library or to make summary for some e-book, they are complained. Just little students that has reading's heart and soul or real their leisure activity. They just do what the professor want, like asked to go to the library. They go to at this time there but nothing reading critically. Any students feel that reading is not important, boring along with can't see colorful pics on there. Yeah, it is to become complicated. Book is very important for you. As we know that on this era, many ways to get whatever we wish. Likewise word says, ways to reach Chinese's country. So , this Office 2013 All-In-One For Dummies can make you sense more interested to read.

**Download and Read Online Office 2013 All-In-One For Dummies Peter Weverka #6Z5W32Y8G9E**

# **Read Office 2013 All-In-One For Dummies by Peter Weverka for online ebook**

Office 2013 All-In-One For Dummies by Peter Weverka Free PDF d0wnl0ad, audio books, books to read, good books to read, cheap books, good books, online books, books online, book reviews epub, read books online, books to read online, online library, greatbooks to read, PDF best books to read, top books to read Office 2013 All-In-One For Dummies by Peter Weverka books to read online.

## **Online Office 2013 All-In-One For Dummies by Peter Weverka ebook PDF download**

### **Office 2013 All-In-One For Dummies by Peter Weverka Doc**

**Office 2013 All-In-One For Dummies by Peter Weverka Mobipocket**

**Office 2013 All-In-One For Dummies by Peter Weverka EPub**